# Fabege<sup>0</sup>

# **Grön finansiering**

**Investerarrapport** 2020-12-31

Transaktion 09222115557442543271 (Signerat SD, ÅB

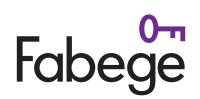

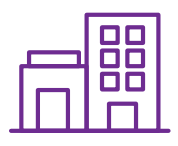

# **Kvalificerade projekt och tillgångar enligt de gröna villkoren**

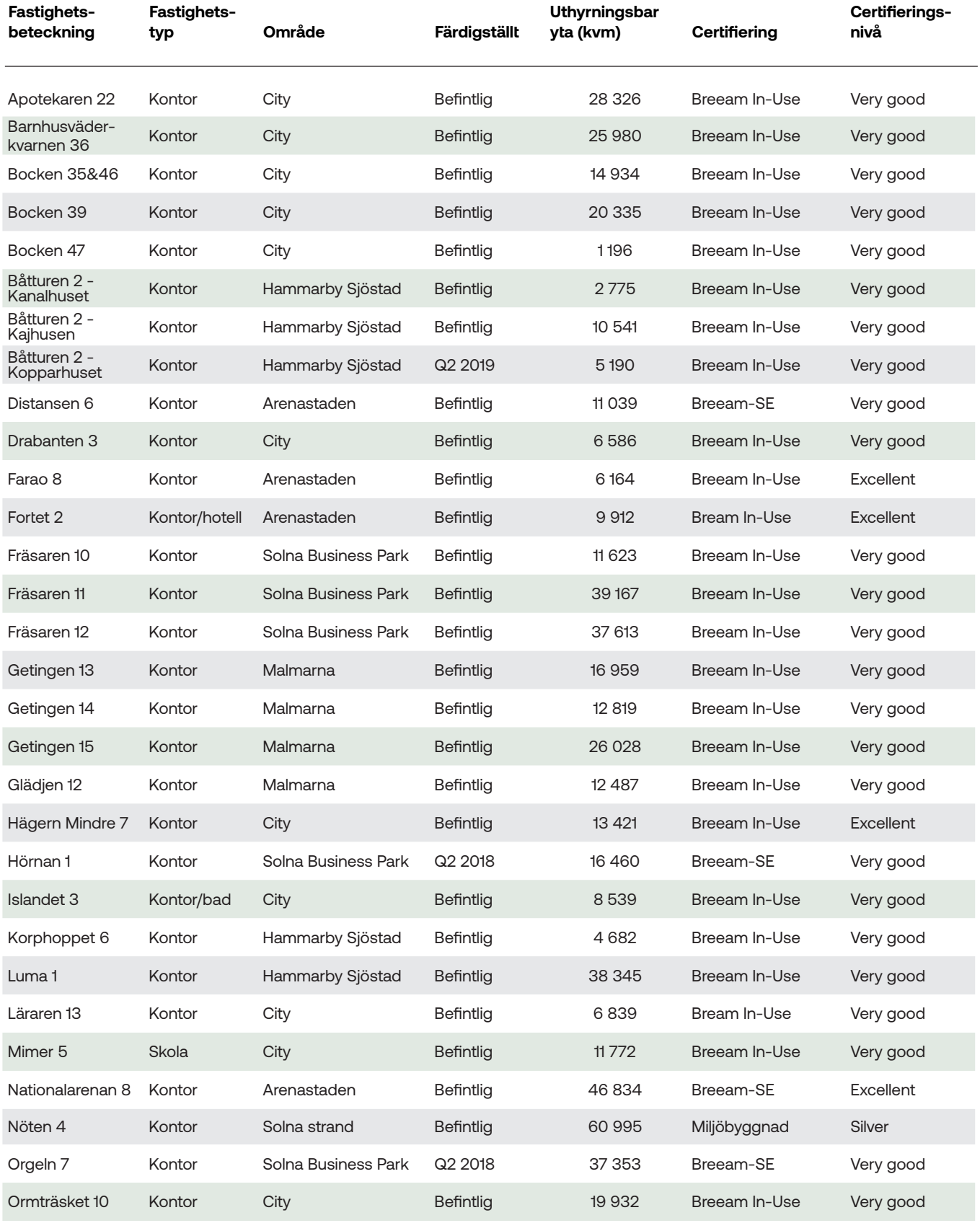

# Fabege

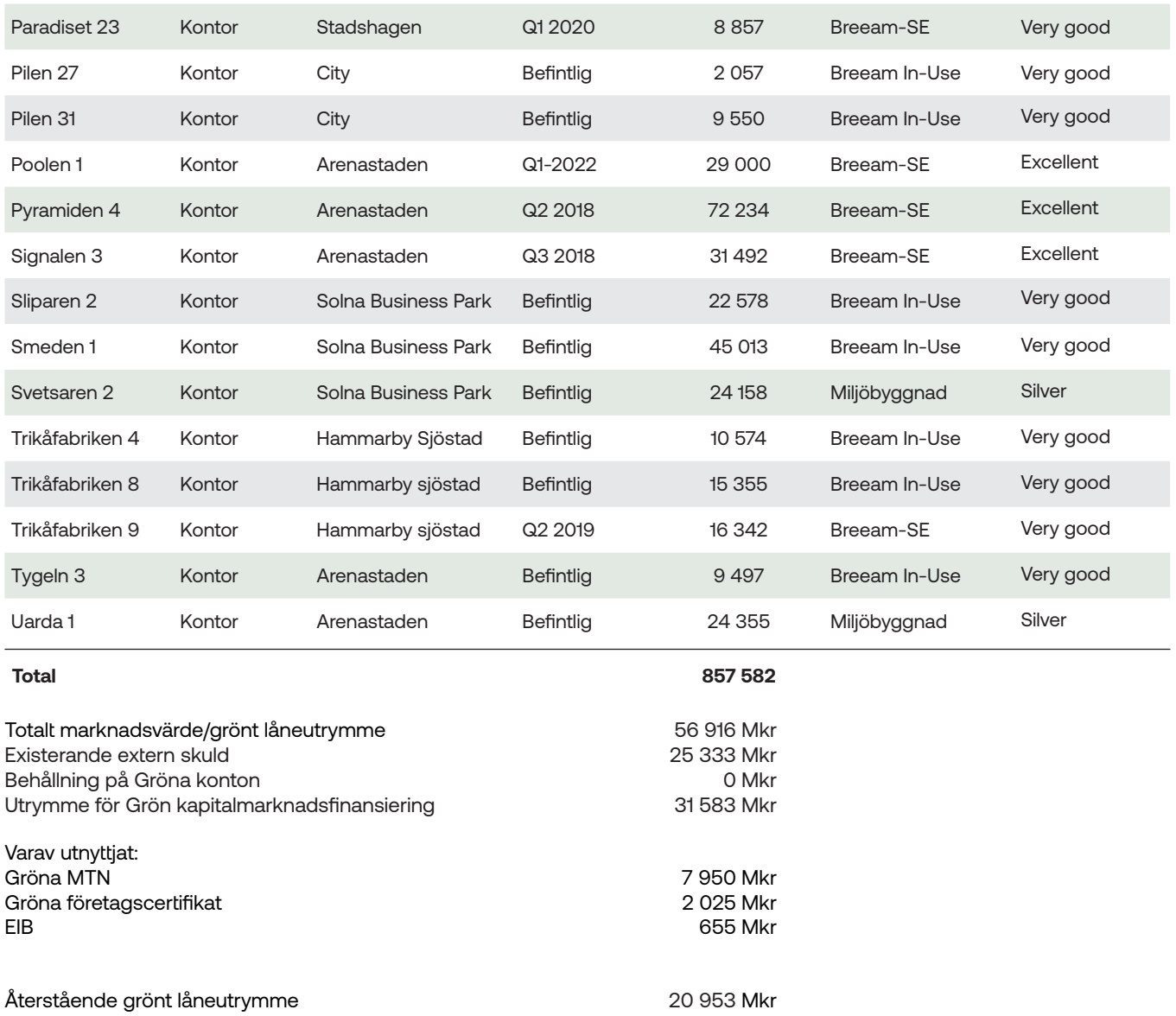

#### **Sammanställning utstående lån och emissioner under MTN-programmet per 2020-12-31**

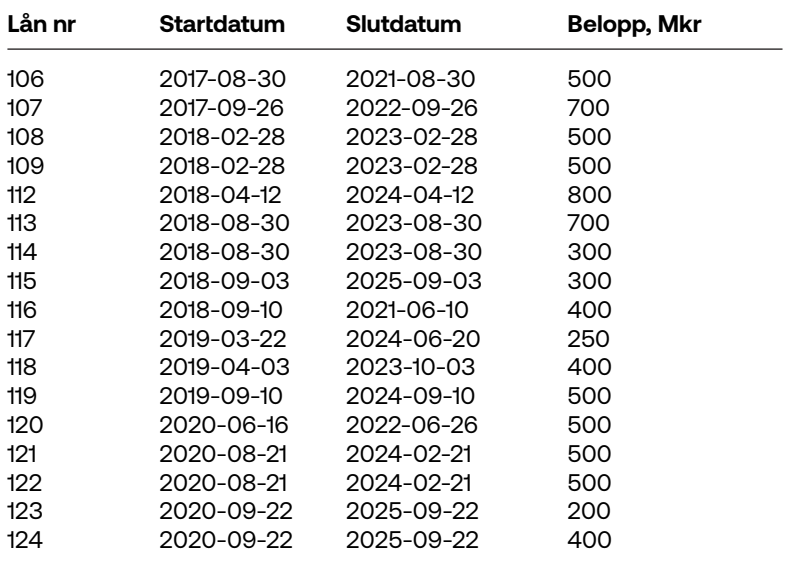

#### **Summa 7 950 Mkr**

Transaktion 09222115557442543271 Signerat SD, ÅB

# Fabe

# **Generellt om Fabeges hållbarhetsarbete**

Som utvecklare av hållbara stadsdelar är det vitalt för Fabege att vara ett långsiktigt ansvarsfullt företag. Att ligga i framkant vad gäller ett ansvarsfullt företagande och hållbarhet är affärskritiskt, bland annat för att bolaget på lång sikt ska kunna attrahera kunder, personal och investerare. Grön finansiering ingår som en välkommen del i detta arbete.

Fabege miljöcertifierar samtliga fastigheter enligt BREEAM. Vi arbetar med metodiken CityLabAction i utvecklingen av hållbara stadsdelar. Fabege köper enbart elkraft, värme och kyla producerad med förnybara energislag. Gröna hyresavtal för hyresgästerna är standard.

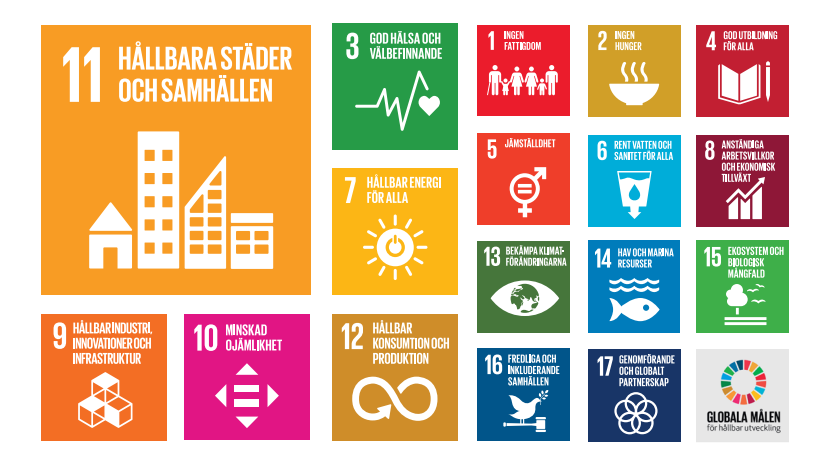

#### **Några hållbara målsättningar:**

- Klimatneutral förvaltning 2030
- Halvering av indirekta utsläpp i projektfasen 2030
- Miljöcertifiering av samtliga fastigheter enligt Breeam
- 100 % gröna hyresavtal
- Granskning av samtliga strategiska leverantörer
- 100 % grön finansiering 2020
- Förtroendeindex medarbetarundersökning över 85 %

Läs gärna vidare om Fabeges gröna finansiering på www.fabege.se/gronfinansiering, samt om vårt hållbarhetsarbete på www.fabege.se/hallbarhet

Solna, 2021-03-01

Fabege AB

Stefan Dahlbo Åsa Bergström

\_\_\_\_\_\_\_\_\_\_\_\_\_\_\_\_\_\_\_\_\_\_\_\_\_\_\_\_\_\_\_\_\_\_\_\_\_ \_\_\_\_\_\_\_\_\_\_\_\_\_\_\_\_\_\_\_\_\_\_\_\_\_\_\_\_\_\_\_\_\_\_\_\_\_

# Verifikat

Transaktion 09222115557442543271

# Dokument

Investerarrapport Grön finansering 201231 Huvuddokument 4 sidor Startades 2021-02-24 15:09:39 CET (+0100) av Maria Mickels (MM) Färdigställt 2021-02-24 16:28:14 CET (+0100)

#### Initierare

Maria Mickels (MM) Fabege AB Org. nr 556049-1523 maria.mickels@fabege.se +46703047472

#### Signerande parter

Stefan Dahlbo (SD) Fabege AB stefan.dahlbo@fabege.se +46703531888

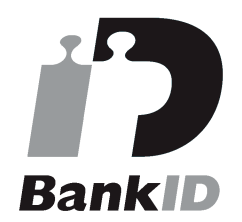

Namnet som returnerades från svenskt BankID var "STEFAN DAHLBO" Signerade 2021-02-24 16:27:05 CET (+0100)

Åsa Bergström (ÅB) Fabege Asa.Bergstrom@fabege.se +46706661380

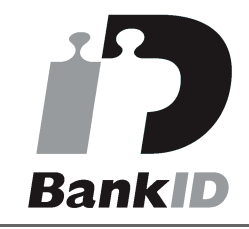

Namnet som returnerades från svenskt BankID var "ÅSA BERGSTRÖM" Signerade 2021-02-24 16:28:14 CET (+0100)

Detta verifikat är utfärdat av Scrive. Information i kursiv stil är säkert verifierad av Scrive. Se de dolda bilagorna för mer information/bevis om detta dokument. Använd en PDF-läsare som t ex Adobe Reader som kan visa dolda bilagor för att se bilagorna. Observera att om dokumentet skrivs ut kan inte integriteten i papperskopian bevisas enligt nedan och att en vanlig papperutskrift saknar innehållet i de dolda bilagorna. Den digitala signaturen (elektroniska förseglingen) säkerställer att integriteten av detta dokument, inklusive de dolda bilagorna, kan bevisas matematiskt och oberoende av Scrive. För er bekvämlighet tillhandahåller Scrive även en tjänst för att kontrollera dokumentets integritet automatiskt på: https://scrive.com/verify

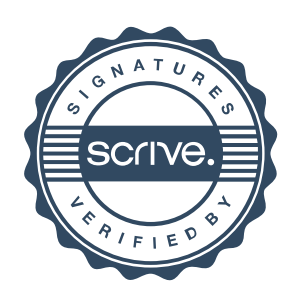

# UTTALANDE FRÅN FÖRETAGSLEDNINGEN

Deloitte AB Att: Peter Ekberg 113 79 Stockholm

Detta uttalande lämnas i anslutning till er granskning av huruvida en förteckning över vilka fastigheter lånen under MTN-programmet har allokerats stämmer överens med den faktiska allokeringen av lånen enligt Fabeges lånereskontra per den 31 december 2020 samt om huruvida en upplysning om det outnyttjade, tillgängliga låneutrymmet i MTN-programmet per den 31 december 2020 stämmer överens med totalt marknadsvärde för kvalificerade tillgångar enligt förteckningen minskat med det utnyttjade lånebeloppet enligt Fabeges reskontra.

Vi bekräftar, utifrån vår bästa kunskap och övertygelse, följande:

- 1. Att förteckning över till vilka fastigheter lånen under MTN-programmet har allokerats stämmer överens med den faktiska allokeringen av lånen enligt Fabeges lånereskontra per den 31 december 2020.
- 2. Att upplysning om det outnyttjade, tillgängliga låneutrymmet i MTN-programmet per den 31 december 2020 stämmer överens med totalt marknadsvärde för kvalificerade tillgångar enligt förteckningen minskat med det utnyttjade lånebeloppet enligt Fabeges lånereskontra.
- 3. Vi har givit er tillgång till aktuella certifieringar för kvalificerade tillgångar.
- 4. För kvalificerade projekt där slutlig certifiering ej erhållits är vår bästa bedömning att certifiering kommer erhållas enligt godkända registreringar.

Solna, februari 2021

…………………………………………………  $\lambda$ sa Lind Finanschef

…………………………………………………..

Åsa Bergström CFO

# **PENN30**

Signaturerna i detta dokument är juridiskt bindande. Dokumentet är signerat genom Penneo™ för säker digital signering. Tecknarnas identitet har lagrats, och visas nedan.

"Med min signatur bekräftar jag innehållet och alla datum i detta dokumentet."

#### ÅSA BERGSTRÖM Undertecknare

På uppdrag av: Fabege Serienummer: 19640221xxxx IP: 185.40.xxx.xxx 2021-02-25 08:30:24Z

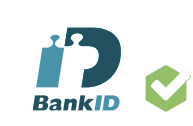

ÅSA LIND

Undertecknare På uppdrag av: Fabege Serienummer: 19590521xxxx IP: 185.40.xxx.xxx 2021-02-25 08:36:27Z

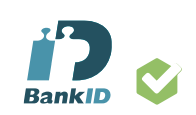

Detta dokument är digitalt signerat genom Penneo.com. Den digitala signeringsdatan i dokumentet är säkrad och validerad genom det datorgenererade hashvärdet hos det originella dokumentet. Dokumentet är låst och tidsstämplat med ett certifikat från en betrodd tredje part. All kryptografisk information är innesluten i denna PDF, för framtida validering om så krävs.

**Hur man verifierar originaliteten hos dokumentet**

Detta dokument är skyddat genom ett Adobe CDS certifikat. När du öppnar

dokumentet i Adobe Reade r bör du se att dokumentet är certifierat med **Penneo e**signature service <penneo@penneo.com> Detta garanterar att dokumentets innehåll inte har ändrats.

Du kan verifiera den kryptografiska informationen i dokumentet genom att använda Penneos validator, som finns på **https://penneo.com/validate**

# **Deloitte.**

**Oberoende revisors bestyrkanderapport om granskning av sammanställning och utnyttjande av lån i MTN-program ursprungligen daterat 21 april 2016 samt uppdaterat och utökat 5 juni 2020** 

#### **Till företagsledningen i Fabege AB (publ)**

#### *Inriktning och omfattning*

Vi har fått i uppdrag av företagsledningen i Fabege AB (publ) att lämna en rapport om vår granskning av huruvida en förteckning ("Förteckningen") över till vilka fastigheter lånen under ett MTN-program ursprungligen daterat 21 april 2016 samt uppdaterat och utökat 5 juni 2020 har allokerats stämmer överens med den faktiska allokeringen av lånen enligt Fabeges lånereskontra per den 31 december 2020 samt om huruvida en upplysning ("Upplysningen") om det outnyttjade, tillgängliga låneutrymmet i MTN-programmet per den 31 december 2020 stämmer överens med totalt marknadsvärde för kvalificerade tillgångar enligt förteckningen minskat med det utnyttjade lånebeloppet enligt Fabeges lånereskontra. Denna information finns inkluderad i en investerarrapport per den 31 december 2020 som finns bifogad till denna rapport.

#### *Företagsledningens ansvar*

Det är Fabege ABs (publ) företagsledning som har ansvaret för att ta fram investerarrapporten i enlighet med villkoren i MTN-programmet inklusive Förteckningen samt Upplysningen.

#### *Revisorns ansvar*

Vårt ansvar är att uttala en slutsats med begränsad säkerhet om huruvida Förteckningen samt Upplysningen är upprättade i enlighet med villkoren i MTN-programmet och är i överensstämmelse med Fabeges lånereskontra per den 31 december 2020.

Vi har utfört granskningen enligt ISAE 3000 Revised. Denna standard kräver att vi planerar och genomför våra granskningsåtgärder för att uppnå begränsad säkerhet. Vår granskning består av att göra förfrågningar, i första hand till personer som är ansvariga för upprättandet av investerarrapporten, att utföra analytisk granskning och att vidta andra översiktliga granskningsåtgärder. De valda åtgärderna beror på revisorns bedömning.

En översiktlig granskning har en annan inriktning och en betydligt mindre omfattning jämfört med den inriktning och omfattning som en revision enligt IASBs standarder för revision och kvalitetskontroll och god revisionssed i övrigt har. De granskningsåtgärder som vidtas för att uppnå begränsad säkerhet gör det inte möjligt för oss att skaffa oss en sådan säkerhet att vi blir medvetna om alla viktiga omständigheter som skulle kunna ha blivit identifierade om en revision utförts. Den uttalade slutsatsen grundad på begränsad säkerhet har därför inte den säkerhet som en uttalad slutsats grundad på en revision har.

Revisionsföretaget tillämpar ISQC 1 (International Standard on Quality Control) och har därmed ett allsidigt system för kvalitetskontroll vilket innefattar dokumenterade riktlinjer och rutiner avseende efterlevnad av yrkesetiska krav, standarder för yrkesutövningen och tillämpliga krav i lagar och andra författningar.

Vi har följt kraven på oberoende och andra yrkesetiska krav i International Ethics Standards Board for Accountants (IESBA) Etikkod, som bygger på grundläggande principer för hederlighet, objektivitet, professionell kompetens och vederbörlig omsorg, sekretess och professionellt uppträdande.

Vi anser att de bevis vi har inhämtat är tillräckliga och ändamålsenliga som grund för vårt uttalande.

#### *Slutsats*

Med grund i de utförda åtgärderna och inhämtade bevisen har inget kommit till vår kännedom som får oss att anse att Fabege AB:s (publ) förteckning över till vilka fastigheter lånen har allokerats och informationen avseende outnyttjat, tillgängligt låneutrymme per den 31 december 2020 inte, i allt väsentligt, är korrekt upprättade och i överenstämmelse med Fabeges lånereskontra per den 31 december 2020.

Stockholm den 1 mars 2021 Deloitte AB

Peter Ekberg Auktoriserad revisor

# **PENN30**

Signaturerna i detta dokument är juridiskt bindande. Dokumentet är signerat genom Penneo™ för säker digital signering. Tecknarnas identitet har lagrats, och visas nedan.

"Med min signatur bekräftar jag innehållet och alla datum i detta dokumentet."

#### PETER EKBERG Undertecknare

På uppdrag av: Deloitte AB Serienummer: 19711026xxxx IP: 90.227.xxx.xxx 2021-02-25 12:23:26Z

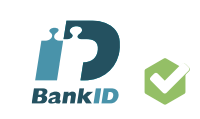

Detta dokument är digitalt signerat genom Penneo.com. Den digitala signeringsdatan i dokumentet är säkrad och validerad genom det datorgenererade hashvärdet hos det originella dokumentet. Dokumentet är låst och tidsstämplat med ett certifikat från en betrodd tredje part. All kryptografisk information är innesluten i denna PDF, för framtida validering om så krävs.

**Hur man verifierar originaliteten hos dokumentet**

Detta dokument är skyddat genom ett Adobe CDS certifikat. När du öppnar

dokumentet i Adobe Reade r bör du se att dokumentet är certifierat med **Penneo e**signature service <penneo@penneo.com> Detta garanterar att dokumentets innehåll inte har ändrats.

Du kan verifiera den kryptografiska informationen i dokumentet genom att använda Penneos validator, som finns på **https://penneo.com/validate**

Bilaga 2 till Investerarrapport avseende Grön finansiering för Fabege AB 2020-12-31, daterad 2021-03-01

### **Fastigheten Stockholm Barnhusväderkvarnen 36**

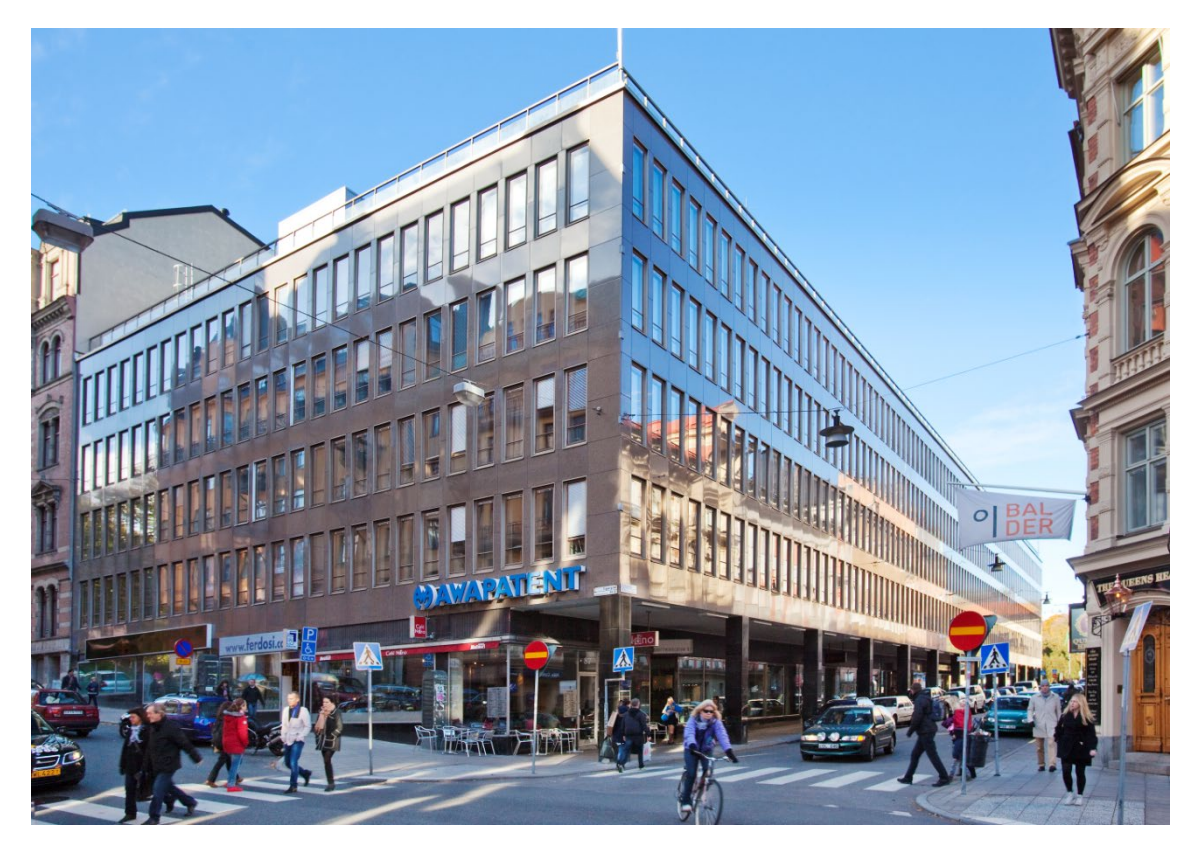

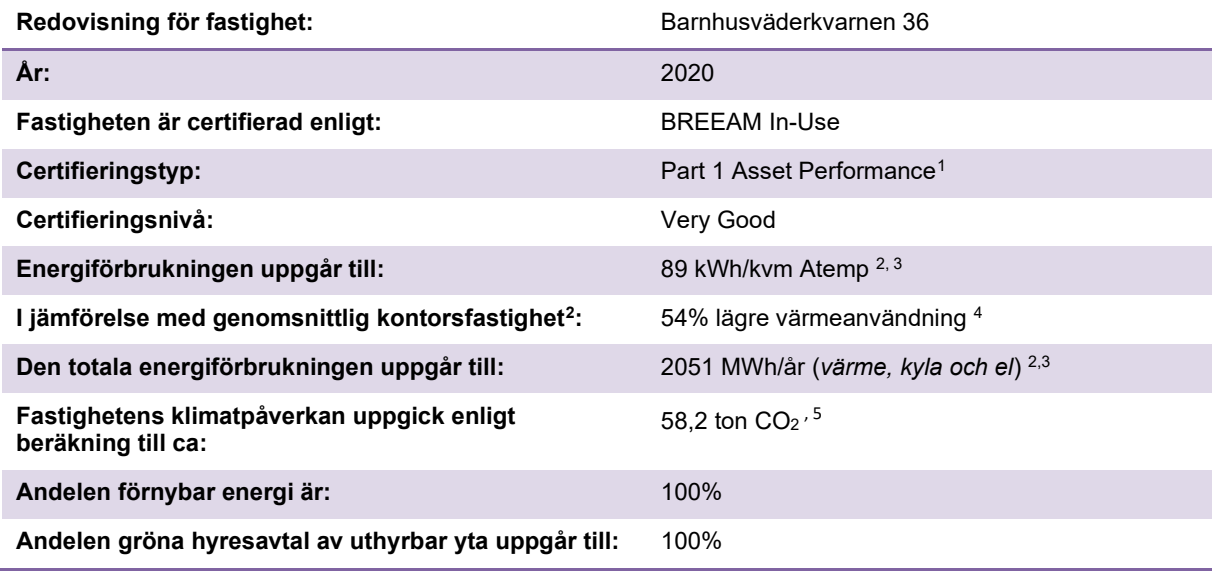

<sup>5</sup> Beräknat på 2020 CO2 kvoter: Fjärrvärme (Stockholm Exergi 2020) 48,6 g CO2/kWh, Fjärrkyla (Stockholm Exergi 2020) 0g CO2/kWh, El (Vindel Vattenfall 2020) 0 g CO2/kWh. Utsläppen redovisade är kopplat till energiomvandlingsprocessen, sk Scope 2. Scope 3 utsläpp tillkommer.

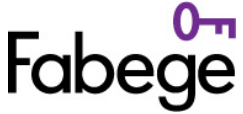

<span id="page-9-0"></span> $1$  Part 1 – Asset Performance: the performance of the asset's built form, construction,

fixtures, fittings and installed services. BREEAM In-Use International

Technical Manual SD221 – 2.0:2015 February 2016

<span id="page-9-1"></span><sup>2</sup> Energisammaställningsrapport i Greenview per 201231.

<sup>3</sup> Beräkningen visar resultatet av energiförbrukningen för el, värme och kyla, graddagskorrigerad. Beräknat värde är exklusive hyresgästel 4 Energi\_Värme\_Energistatistik för lokaler 2019 tabell 3:16

Bilaga 3 till Investerarrapport avseende Grön finansiering för Fabege AB 2020-12-31, daterad 2021-03-01

## **Fastigheten Solna Fräsaren 10**

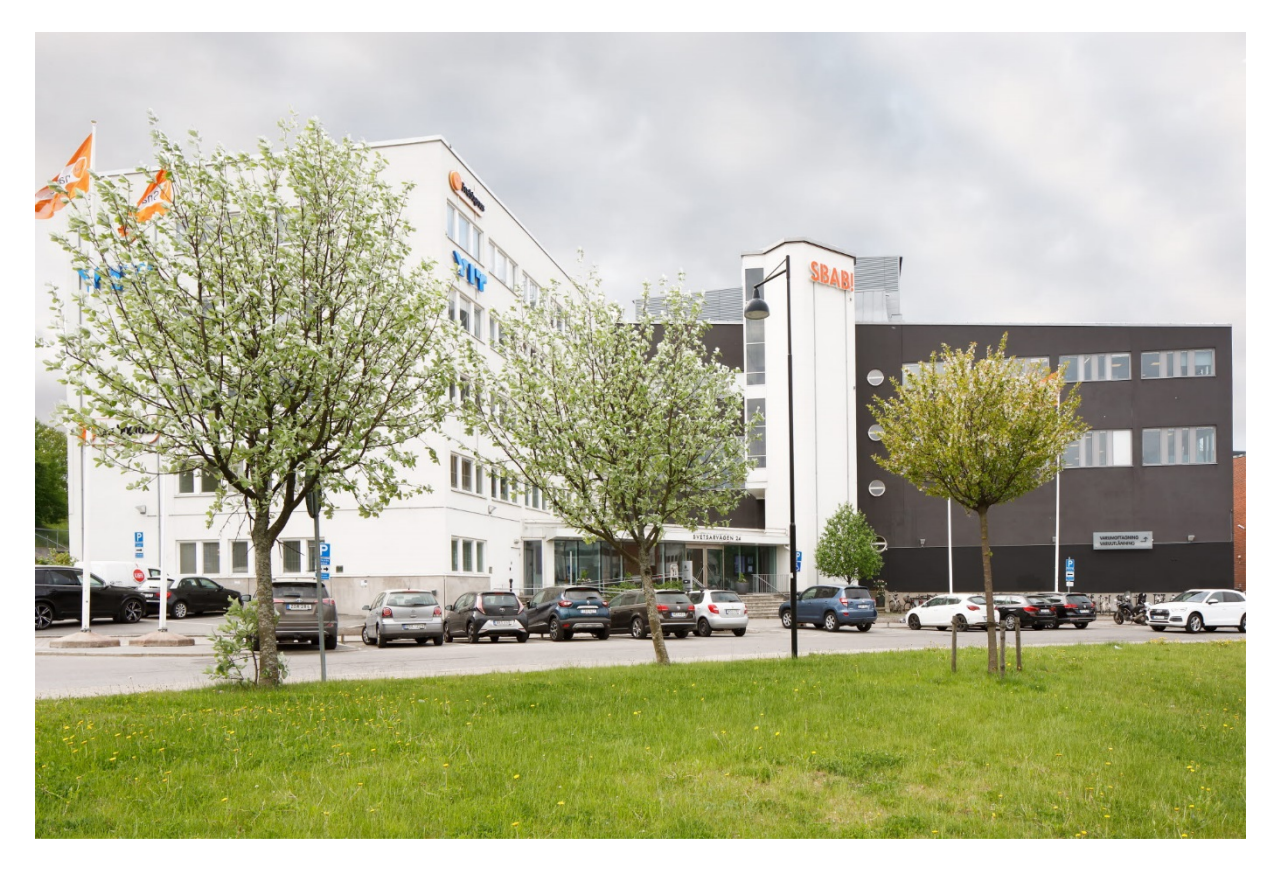

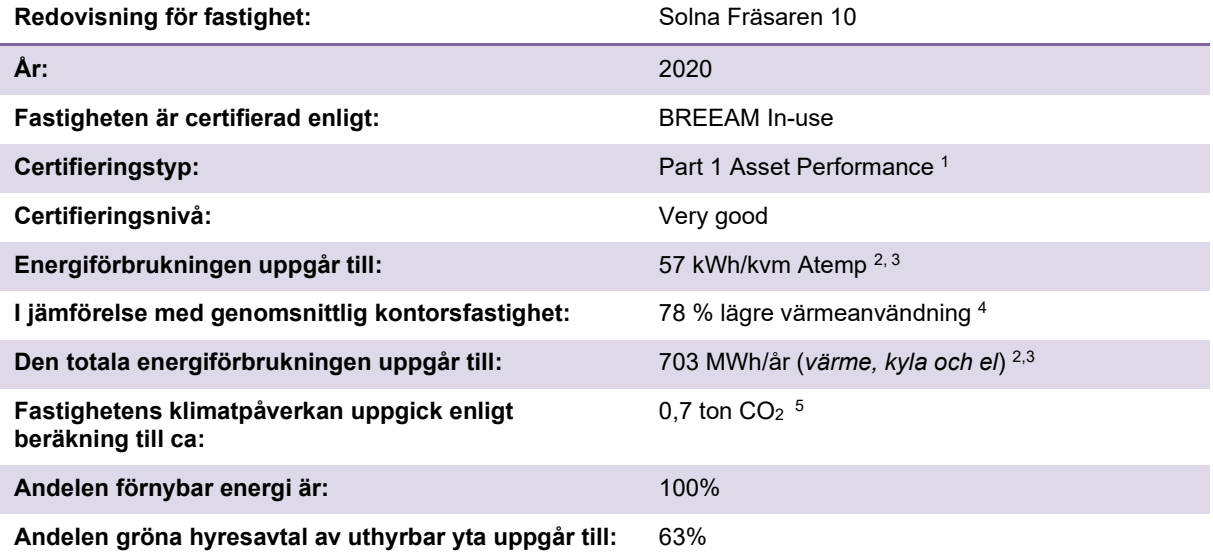

 $1$  Part 1 – Asset Performance: the performance of the asset's built form, construction,

fixtures, fittings and installed services. BREEAM In-Use International Technical Manual SD221 – 2.0:2015 February 2016

<sup>2</sup> Energisammanställningsrapport Greenview per 201231.

<sup>3</sup> Beräkningen visar resultatet av energiförbrukningen för el, värme och kyla, graddagskorrigerad. Beräknat värde är exklusive hyresgästel.

<sup>4</sup> Energi\_Värme\_Energistatistik för lokaler 2019 tabell 3:16

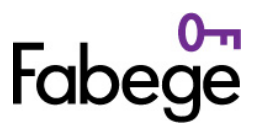

Bilaga 4 till Investerarrapport avseende Grön finansiering för Fabege AB 2020-12-31, daterad 2021-03-01

# **Fastigheten Solna Fräsaren 11**

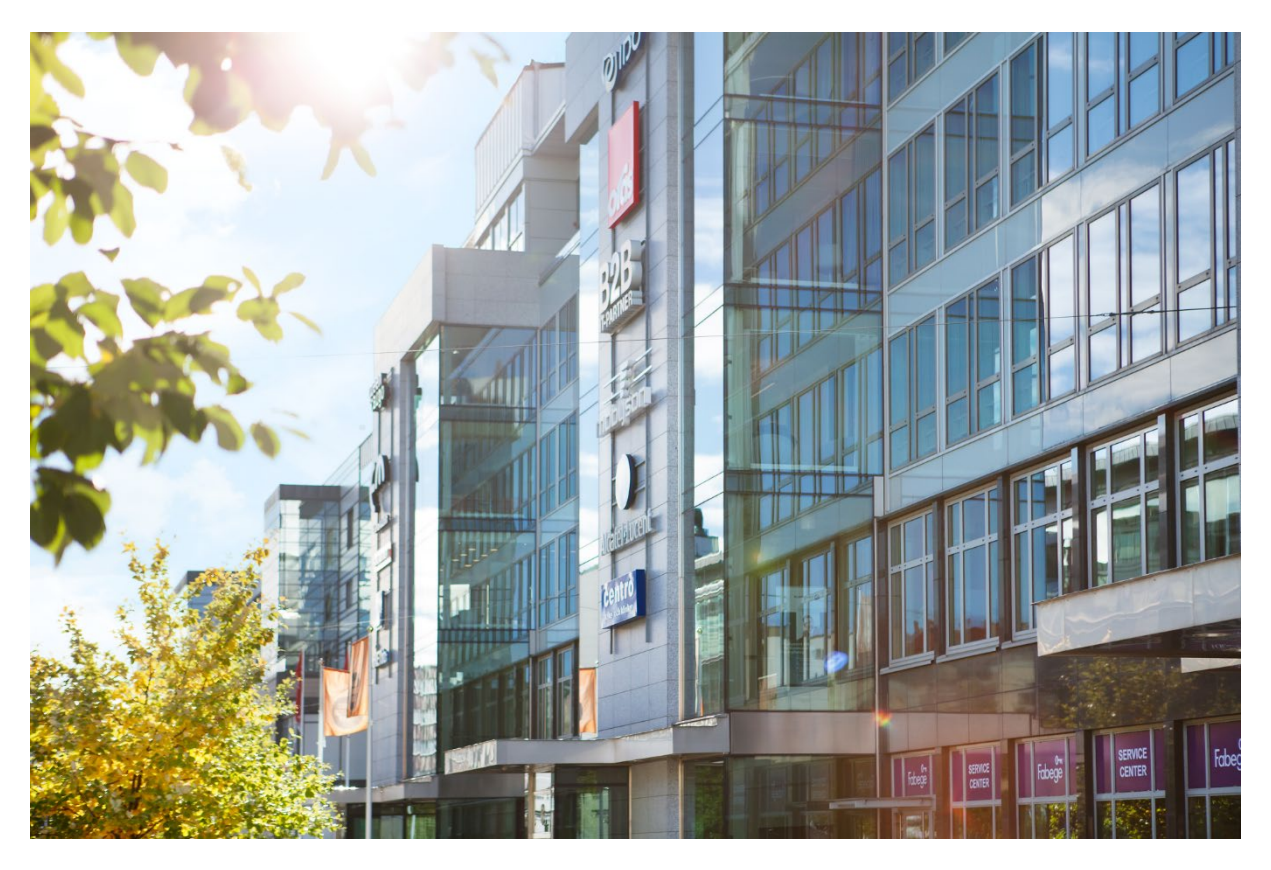

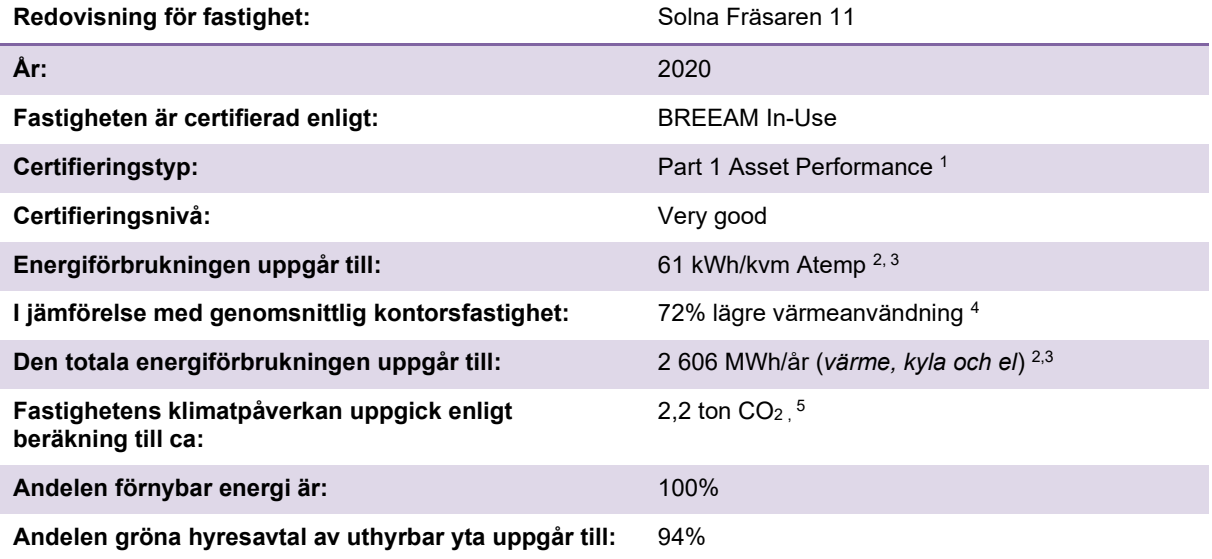

 $1$  Part 1 – Asset Performance: the performance of the asset's built form, construction,

fixtures, fittings and installed services. BREEAM In-Use International Technical Manual SD221 – 2.0:2015 February 2016

<sup>2</sup> Energisammanställningsrapport Greenview per 201231.

<sup>4</sup> Energi\_Värme\_Energistatistik för lokaler 2019 tabell 3:16

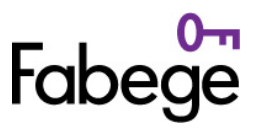

<sup>3</sup> Beräkningen visar resultatet av energiförbrukningen för el, värme och kyla, graddagskorrigerad. Beräknat värde är exklusive hyresgästel.

Bilaga 5 till Investerarrapport avseende Grön finansiering för Fabege AB 2020-12-31, daterad 2021-03-01

### **Fastigheten Stockholm Hägern Mindre 7**

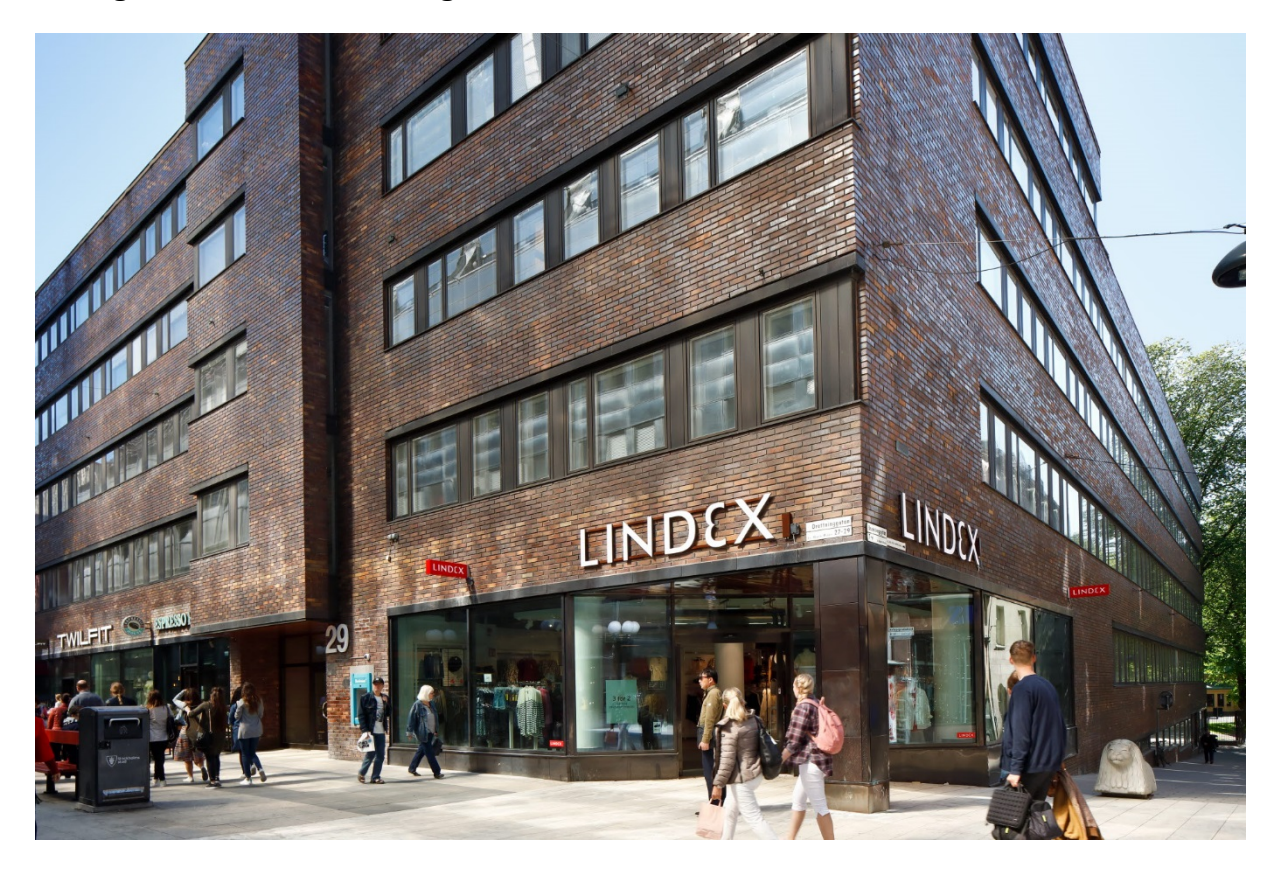

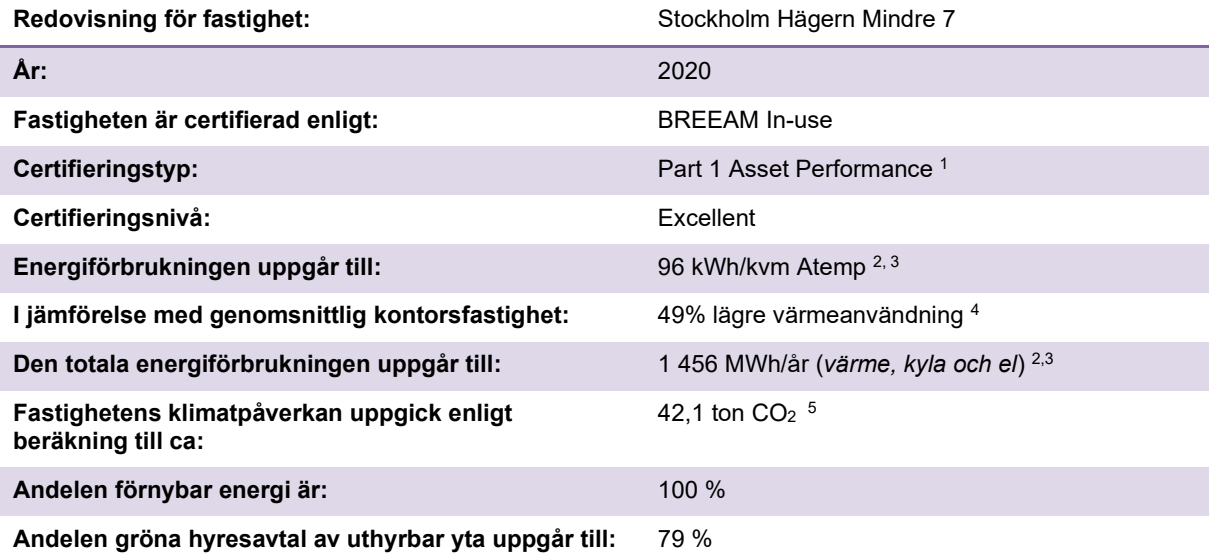

 $1$  Part 1 – Asset Performance: the performance of the asset's built form, construction,

fixtures, fittings and installed services. BREEAM In-Use International Technical Manual SD221 – 2.0:2015 February 2016

<sup>2</sup> Energisammanställningsrapport Greenview per 201231.

<sup>3</sup> Beräkningen visar resultatet av energiförbrukningen för el, värme och kyla, graddagskorrigerad. Beräknat värde är exklusive hyresgästel.

<sup>4</sup> Energi\_Värme\_Energistatistik för lokaler 2019 tabell 3:16

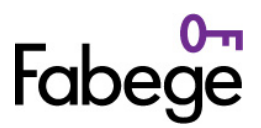

Bilaga 6 till Investerarrapport avseende Grön finansiering för Fabege AB 2020-12-31, daterad 2021-03-01

# **Fastigheten Solna Hörnan 1**

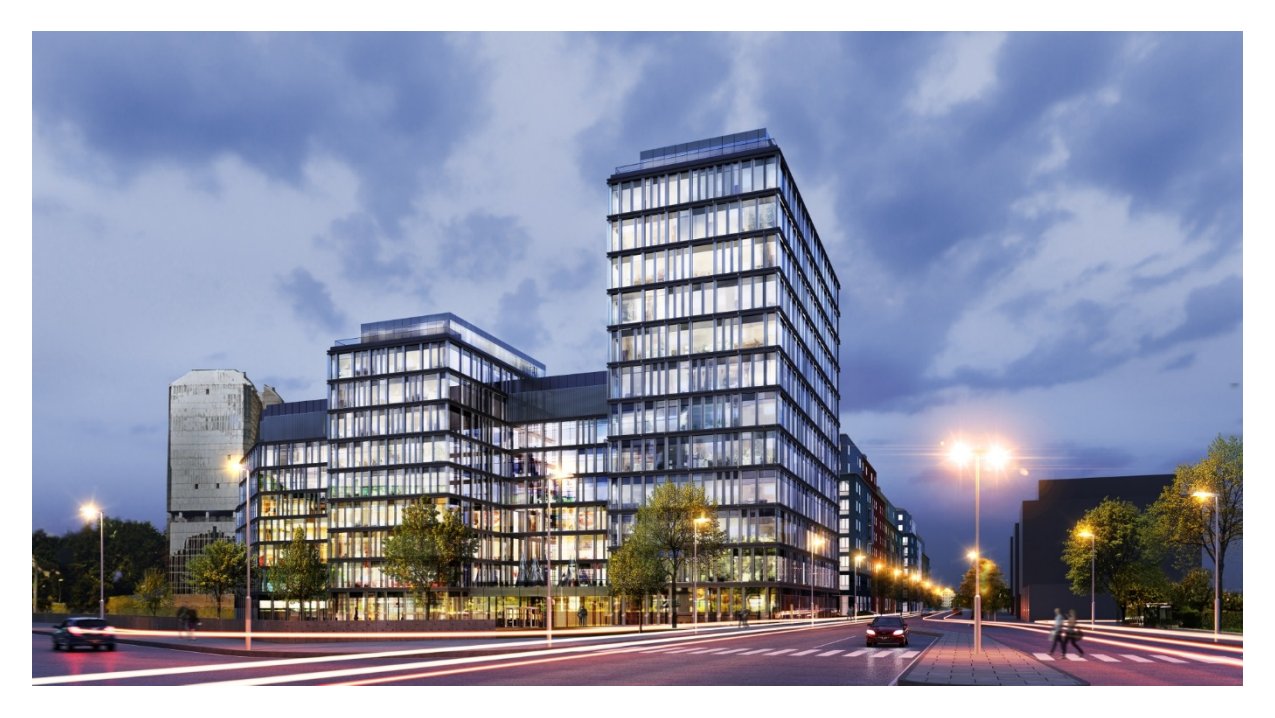

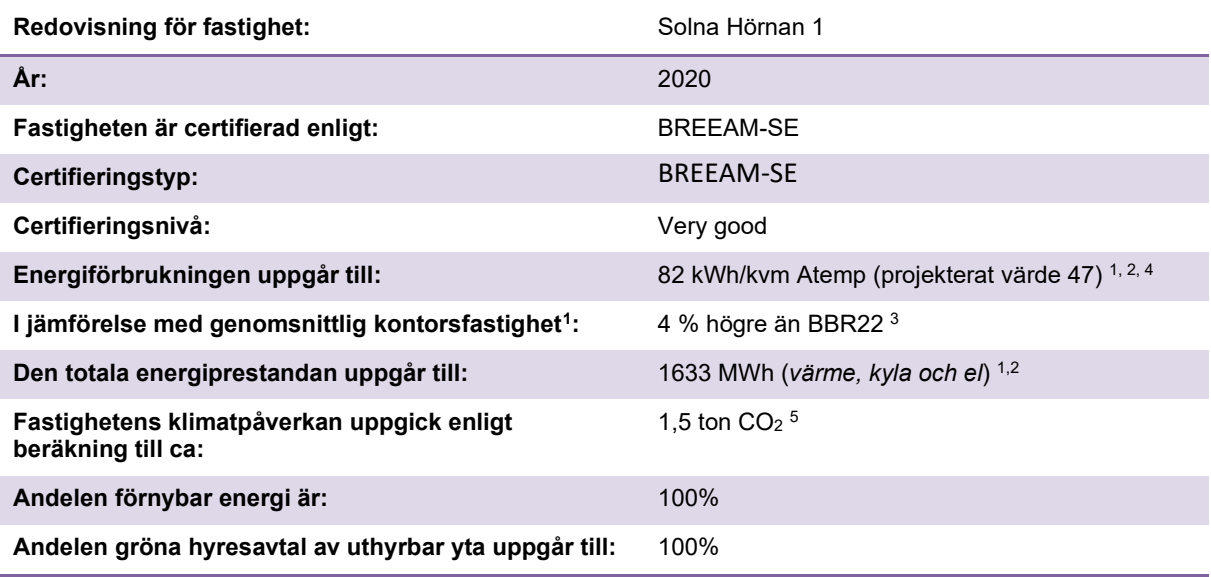

 $^1$  Energisammanställningsrapport Greenview per 201231.

<sup>2</sup> Beräkningen visar resultatet av energiförbrukningen för el, värme och kyla, graddagskorrigerad. Beräknat värde är exklusive hyresgästel.

<sup>3</sup> BBR22, Klimatzon 3, 79 kWh/kvm Atemp, år (inkl tillägg för uteluftsmedelflöde)

<span id="page-13-0"></span><sup>4</sup> Arbete pågår fortsatt med att förbättra energiprestandan.

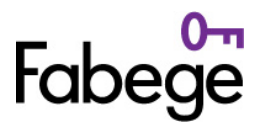

Bilaga 7 till Investerarrapport avseende Grön finansiering för Fabege AB 2020-12-31, daterad 2021-03-01

### **Fastigheten Stockholm Mimer 5**

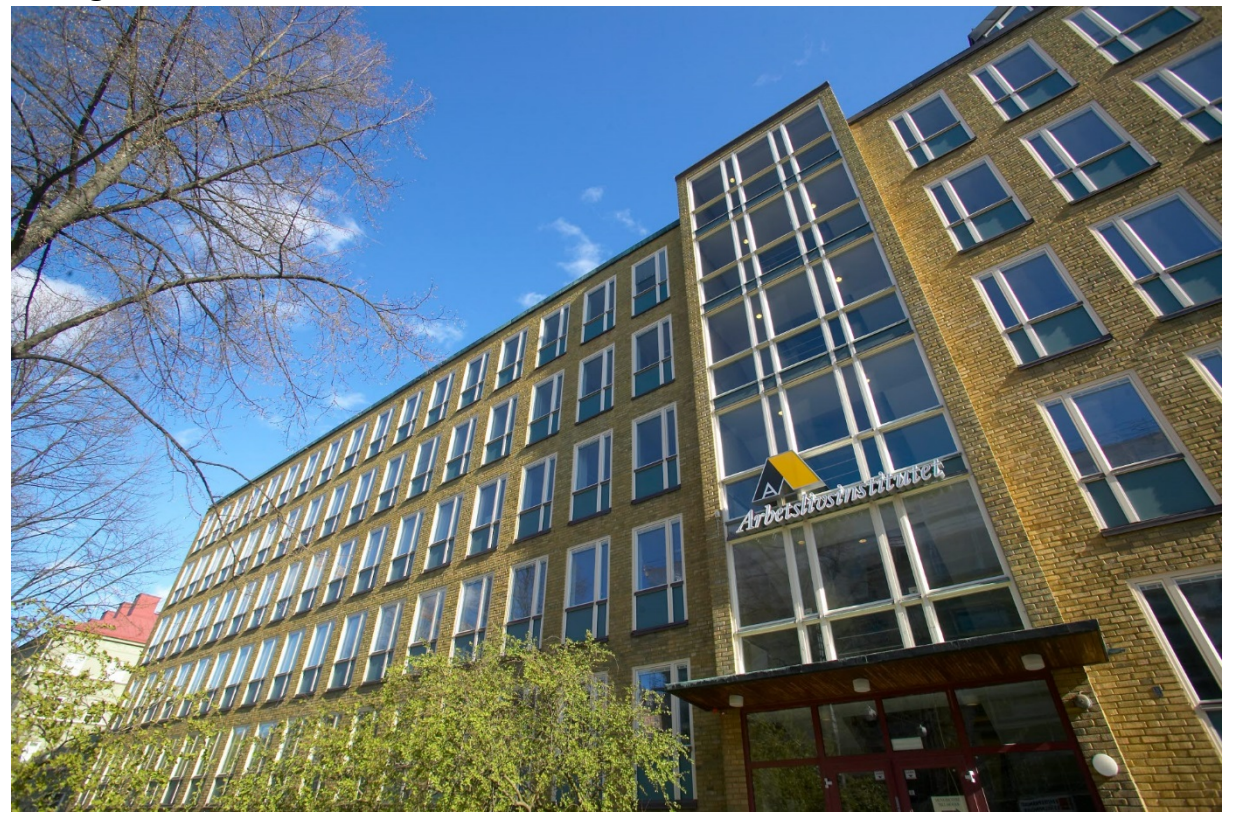

| Redovisning för fastighet:                                       | Stockholm Mimer 5                               |
|------------------------------------------------------------------|-------------------------------------------------|
| År:                                                              | 2020                                            |
| Fastigheten är certifierad enligt:                               | <b>BREEAM In-Use</b>                            |
| Certifieringstyp:                                                | Part 1 Asset Performance 1                      |
| Certifieringsnivå:                                               | Very good                                       |
| Energiförbrukningen uppgår till:                                 | 84 kWh/kvm Atemp <sup>2, 3</sup>                |
| I jämförelse med genomsnittlig kontorsfastighet:                 | 42% lägre värmeanvändning 4                     |
| Den totala energiförbrukningen uppgår till:                      | 1069 MWh/år (värme, kyla och el) <sup>2,3</sup> |
| Fastighetens klimatpåverkan uppgick enligt<br>beräkning till ca: | 40 ton $CO2$ <sup>5</sup>                       |
| Andelen förnybar energi är:                                      | 100%                                            |
| Andelen gröna hyresavtal av uthyrbar yta uppgår till:            | $0\%$                                           |

<sup>1</sup> Part 1 – Asset Performance: the performance of the asset's built form, construction,

<sup>5</sup> Beräknat på 2020 CO2 kvoter: Fjärrvärme (Stockholm Exergi 2020) 48,6 g CO2/kWh, Fjärrkyla (Stockholm Exergi 2020) 0g CO2/kWh, El (Vindel Vattenfall 2020) 0 g CO2/kWh. Utsläppen redovisade är kopplat till energiomvandlingsprocessen, sk Scope 2. Scope 3 utsläpp tillkommer.

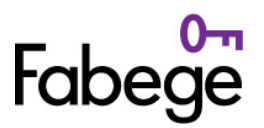

fixtures, fittings and installed services. BREEAM In-Use International Technical Manual SD221 – 2.0:2015 February 2016

<sup>2</sup> Energisammanställningsrapport Greenview per 201231.

<sup>3</sup> Beräkningen visar resultatet av energiförbrukningen för el, värme och kyla, graddagskorrigerad. Beräknat värde är exklusive hyresgästel. <sup>4</sup> Energi\_Värme\_Energistatistik för lokaler 2019 tabell 3:16

Bilaga 8 till Investerarrapport avseende Grön finansiering för Fabege AB 2020-12-31, daterad 2021-03-01

# **Fastigheten Solna Nationalarenan 8**

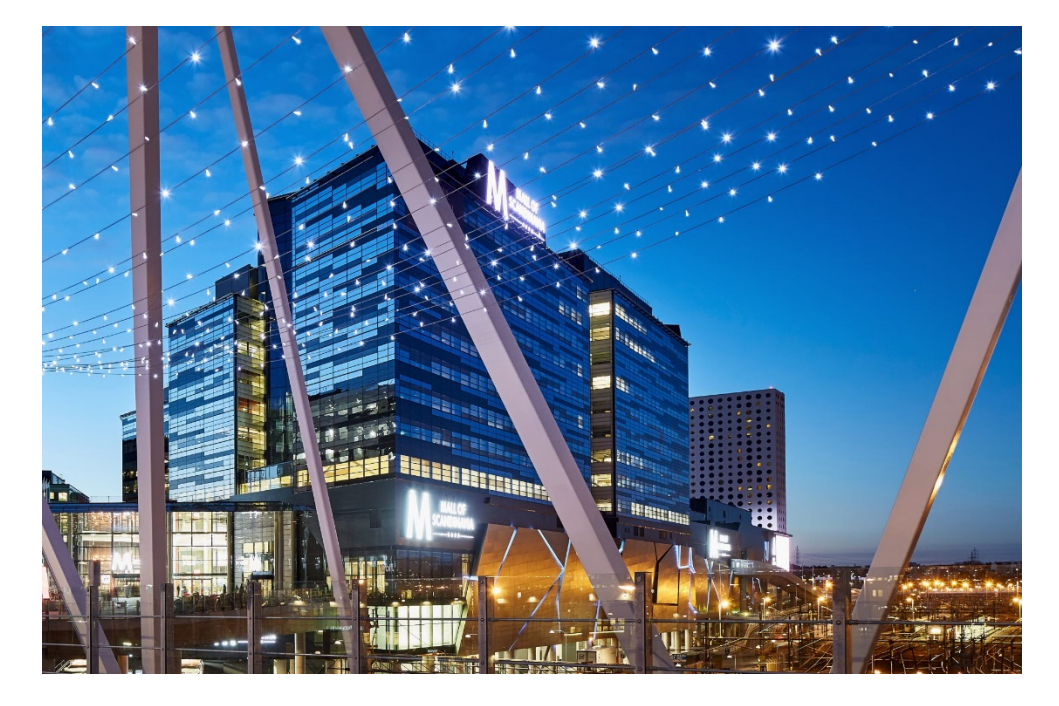

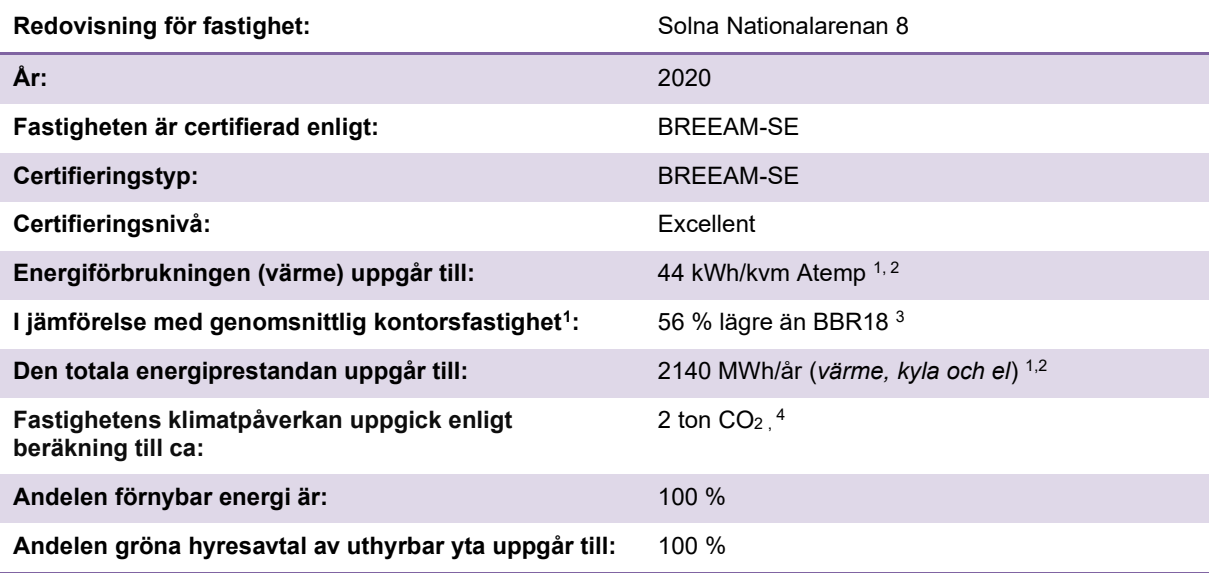

 $^1$  Energisammanställningsrapport Greenview per 201231.

<span id="page-15-0"></span><sup>2</sup> Beräkningen visar resultatet av energiförbrukningen för el, värme och kyla, graddagskorrigerad. Beräknat värde är exklusive hyresgästel. <sup>3</sup> BBR 18, Klimatzon 3, 100 kWh/kvm Atemp, år

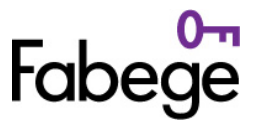

Bilaga 9 till Investerarrapport avseende Grön finansiering för Fabege AB 2020-12-31, daterad 2021-03-01

# **Fastigheten Solna Orgeln 7**

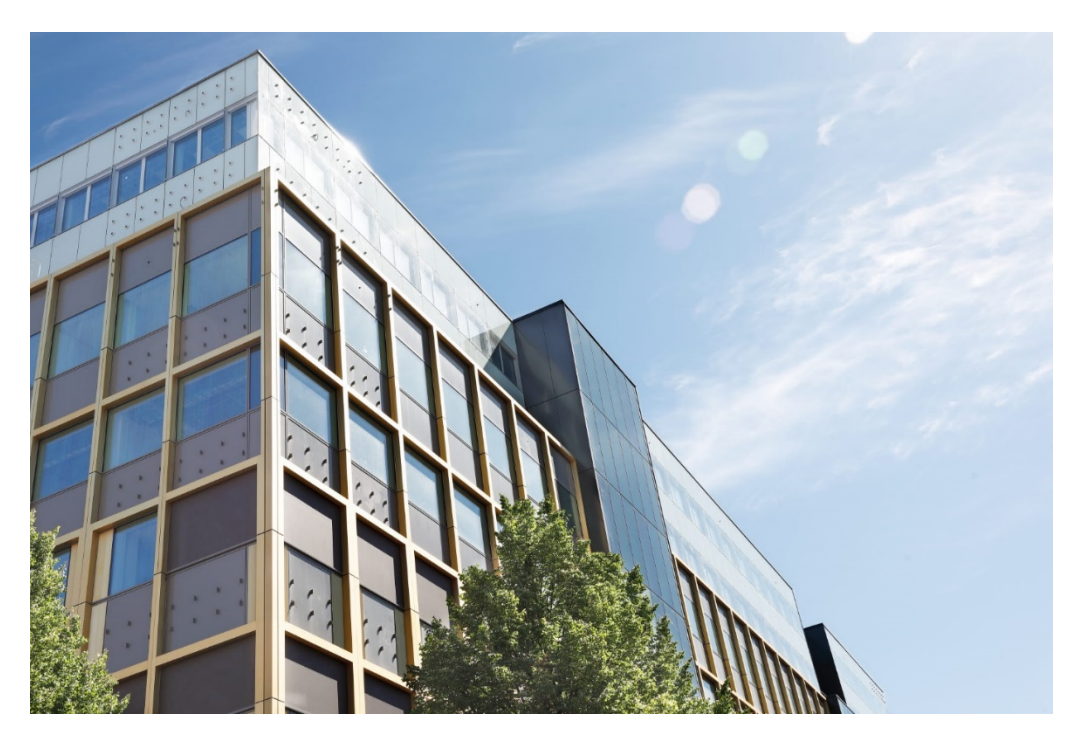

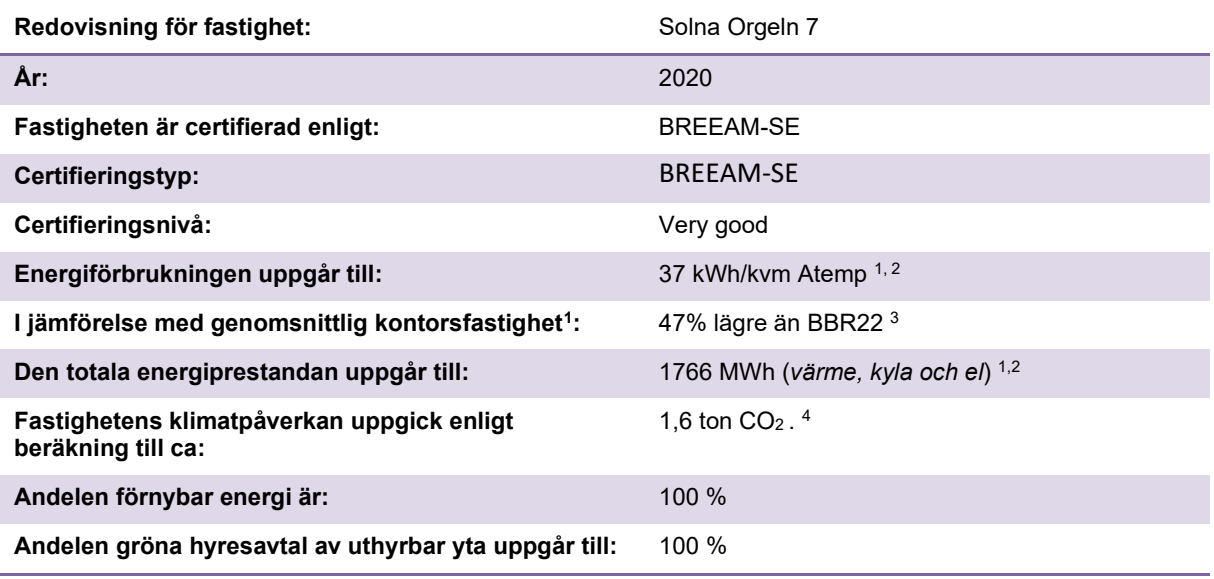

 $^1$  Energisammanställningsrapport Greenview per 201231.

<span id="page-16-0"></span><sup>2</sup> Beräkningen visar resultatet av energiförbrukningen för el, värme och kyla, graddagskorrigerad. Beräknat värde är exklusive hyresgästel. <sup>3</sup> BBR 22, Klimatzon 3, 70 kWh/kvm Atemp, år

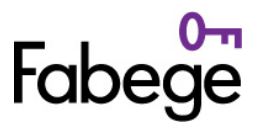

Bilaga 10 till Investerarrapport avseende Grön finansiering för Fabege AB 2020-12-31, daterad 2021-03-01

# **Fastigheten Solna Pyramiden 4**

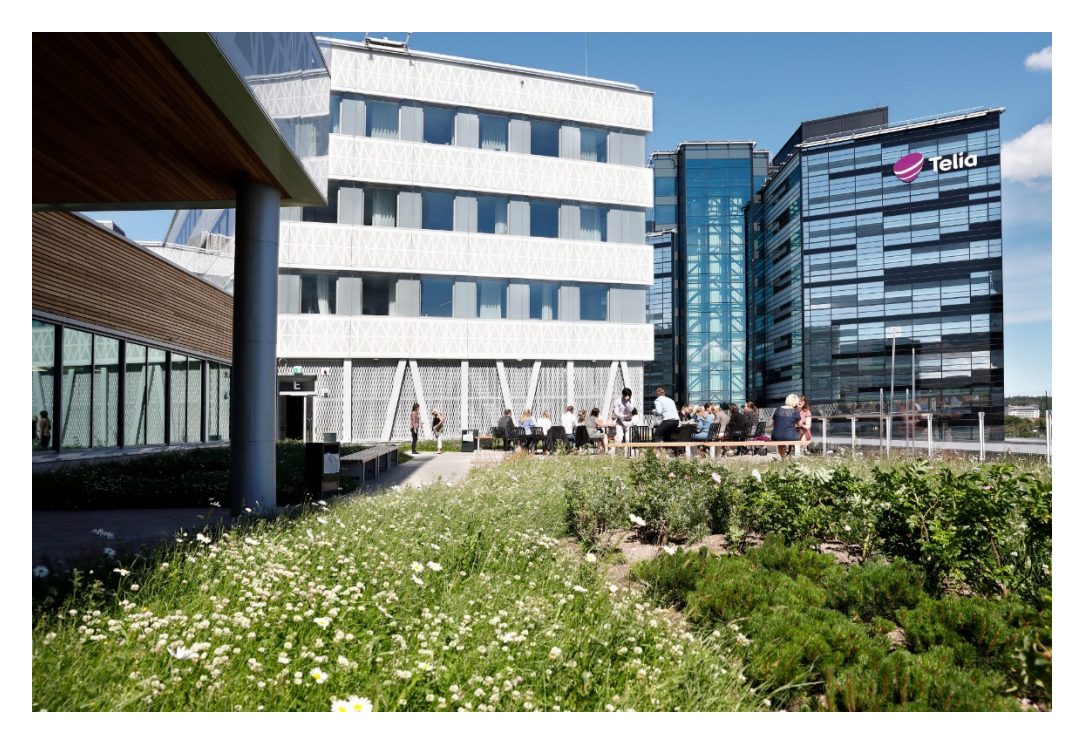

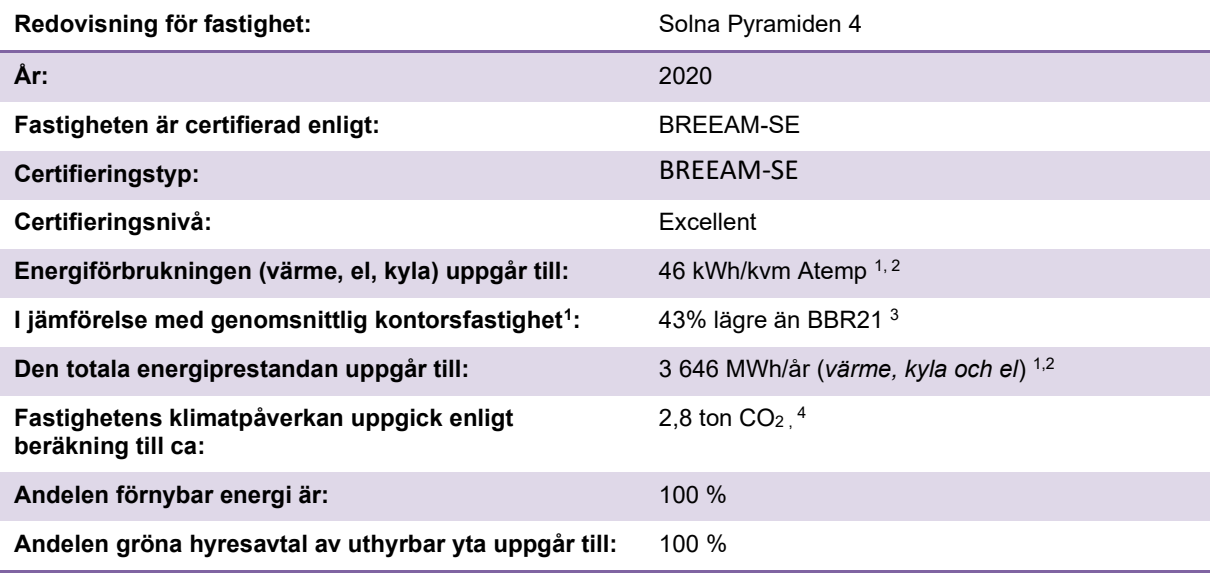

<sup>1</sup> Energisammanställningsrapport Greenview per 201231.

<span id="page-17-0"></span><sup>2</sup> Beräkningen visar resultatet av energiförbrukningen för el, värme och kyla, graddagskorrigerad. Beräknat värde är exklusive hyresgästel. <sup>3</sup> BBR 21, Klimatzon 3, 80 kWh/kvm Atemp, år

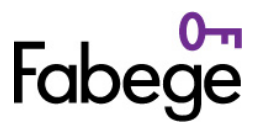

Bilaga 11 till Investerarrapport avseende Grön finansiering för Fabege AB 2020-12-31, daterad 2021-03-01

# **Fastigheten Solna Signalen 3**

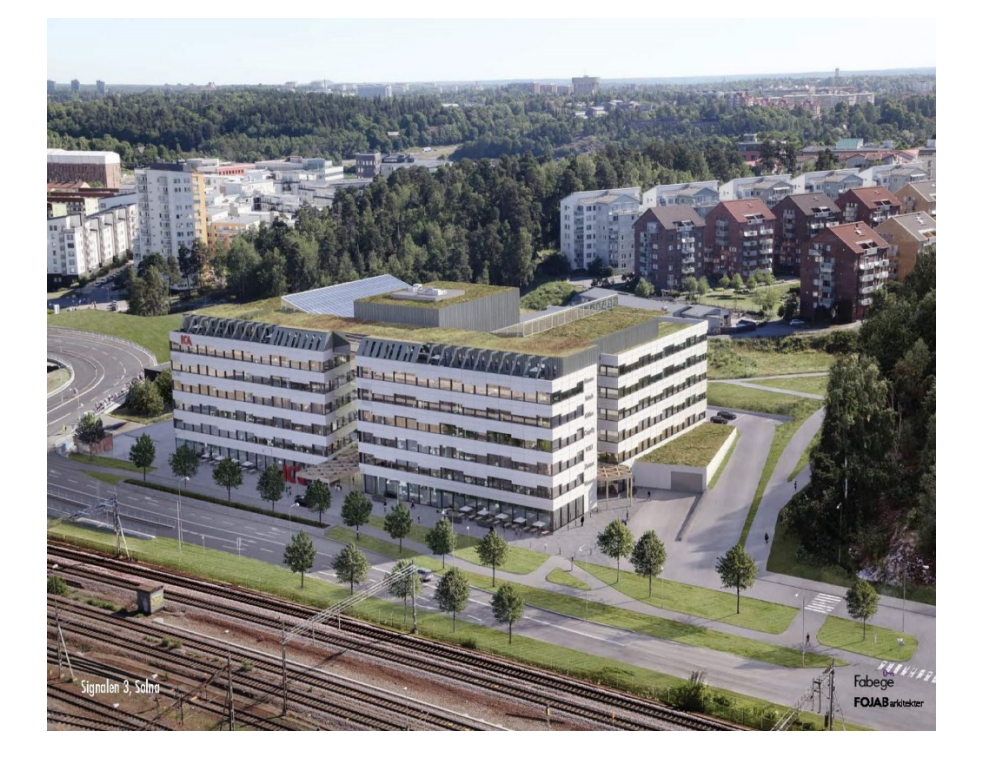

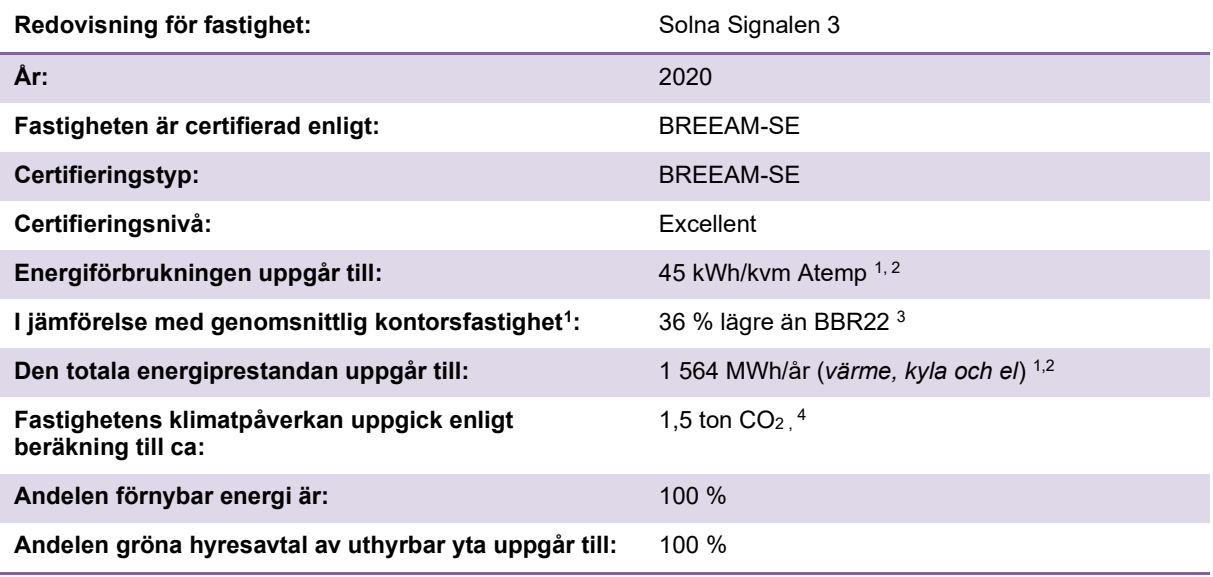

<sup>1</sup> Energisammanställningsrapport Greenview per 201231.

<sup>2</sup> Beräkningen visar resultatet av energiförbrukningen för el, värme och kyla, graddagskorrigerad. Beräknat värde är exklusive hyresgästel

<span id="page-18-0"></span><sup>3</sup> BBR 22, Klimatzon 3, 70 kWh/kvm Atemp, år

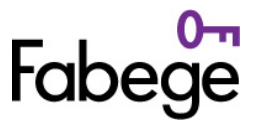

Bilaga 12 till Investerarrapport avseende Grön finansiering för Fabege AB 2020-12-31, daterad 2021-03-01

# **Fastigheten Solna Smeden 1**

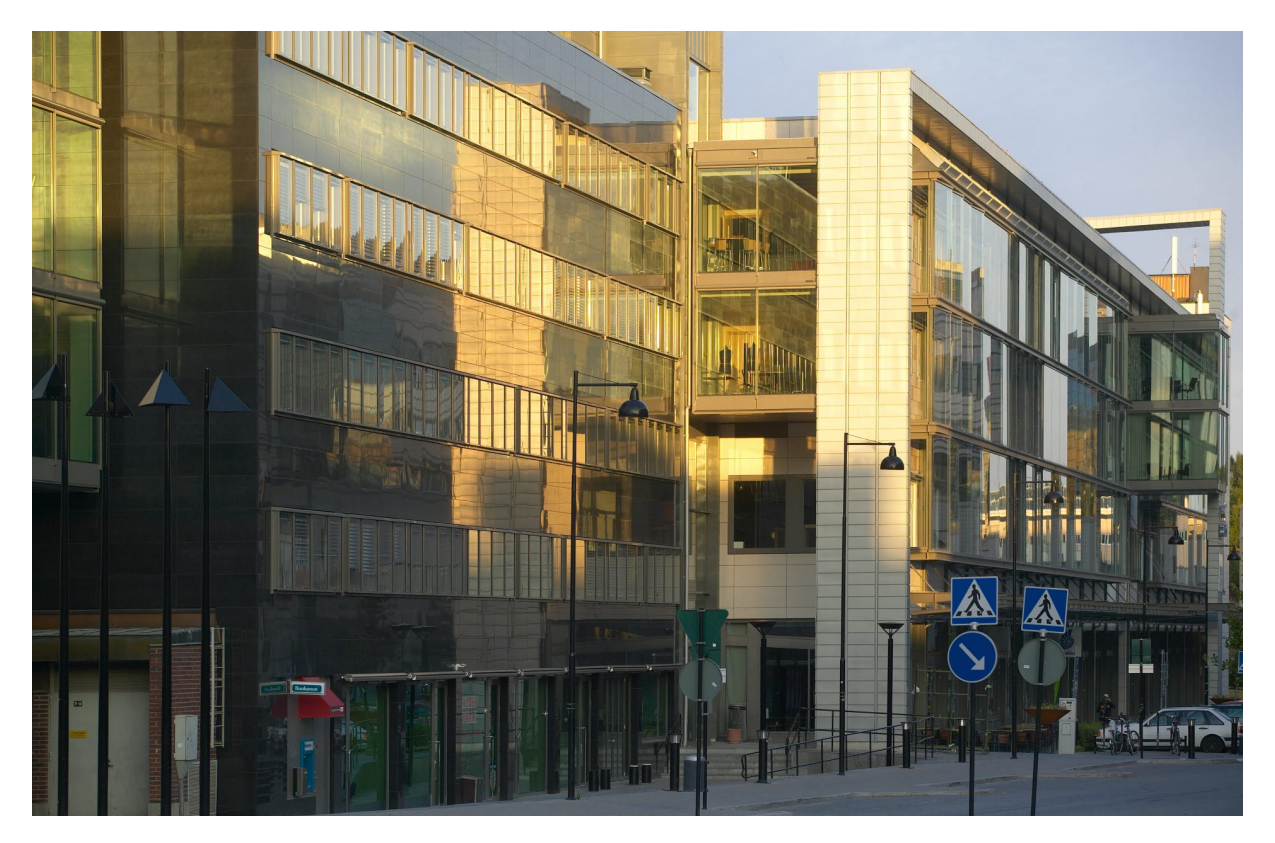

| Redovisning för fastighet:                                       | Solna Smeden 1                                  |
|------------------------------------------------------------------|-------------------------------------------------|
| År:                                                              | 2020                                            |
| Fastigheten är certifierad enligt:                               | <b>BREEAM</b> In-use                            |
| Certifieringstyp:                                                | Part 1 Asset Performance 1                      |
| Certifieringsnivå:                                               | Very good                                       |
| Energiförbrukningen uppgår till:                                 | 73 kWh/kvm Atemp <sup>2, 3</sup>                |
| I jämförelse med genomsnittlig kontorsfastighet:                 | 73% lägre värmeanvändning 4                     |
| Den totala energiförbrukningen uppgår till:                      | 3522 MWh/år (värme, kyla och el) <sup>2,3</sup> |
| Fastighetens klimatpåverkan uppgick enligt<br>beräkning till ca: | 2.8 ton $CO2$ <sup>5</sup>                      |
| Andelen förnybar energi är:                                      | 100 %                                           |
| Andelen gröna hyresavtal av uthyrbar yta uppgår till:            | 87%                                             |

 $1$  Part  $1$  – Asset Performance: the performance of the asset's built form, construction,

<sup>5</sup> Beräknat på 2020 CO2 kvoter: Fjärrvärme (Norrenergi 2020) 0,6 g CO2/kWh, Fjärrkyla (Norrenergi 2020) 3g CO2/kWh, El ( Vind Vattenfall 2020) 0 g CO2/kWh. Utsläppen redovisade är kopplat till energiomvandlingsprocessen, sk Scope 2. Scope 3 utsläpp tillkommer.

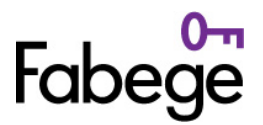

fixtures, fittings and installed services. BREEAM In-Use International Technical Manual SD221 – 2.0:2015 February 2016

<sup>2</sup> Energisammanställningsrapport Greenview per 201231.

<sup>3</sup> Beräkningen visar resultatet av energiförbrukningen för el, värme och kyla, graddagskorrigerad. Beräknat värde är exklusive hyresgästel.

<sup>4</sup> Energi\_Värme\_Energistatistik för lokaler 2019 tabell 3:16